# Mineral Reserves

www. **MineralTitles** .gov.bc.ca/ Reserves **Mineral . Titles** @gov.bc.ca 1 - 866 - 616 - 4999

## **What is a Mineral Reserve?**

*A reserve is established by a Regulation of the Chief Gold Commissioner under section 22 of the Mineral Tenure Act and/or section 21 of the Coal Act. It is the temporary legal instrument used to manage the mineral land base.*

## *Read more…* **Information Update 10**

Reserves Established Under Mineral Tenure Act and Coal Act **http://www2.gov.bc.ca/gov/content/indus try/mineral-exploration-mining/mineraltitles/news-noticesannouncements/information-updates**

## **Legislation**

Mineral Tenure Act *section 22* **http://www2.gov.bc.ca/gov/content/industry/ mineral-exploration-mining/mineraltitles/mineral-placer-titles/legislation**

#### Coal Act *section 21* **http://www2.gov.bc.ca/gov/content/industry/**

**mineral-exploration-mining/mineraltitles/coal-titles/legislation**

## **Submit**

# Types of Reserves

**No Registration Reserve** (NRR) previously termed No Staking Reserve (NSR), prohibits a free miner from acquiring mineral claims, and/or placer claims on a particular parcel of land that is deemed incompatible with mining activity. For example, a NRR may be established for such reasons as land that is to be protected under the *Park Act* or for transfer to a First Nation in the course of treaty negotiations.

**Conditional Registration Reserve** (CRR) imposes specific conditions on a free miner who chooses to acquire mineral claims and/or placer claims on a particular parcel of land. This type of reserve is used to ensure that the acquisition of mineral and/or placer tenure does not interfere with another land use. For example, a CRR may be established to prevent a person from interfering with, obstructing or endangering the construction, operation or maintenance of a proposed power project.

**Coal Land Reserve** (CLR) affects the acquisition, exploration, development, and production of coal tenure on a particular parcel of land, and is often established in conjunction with a NRR. After the establishment of a CLR, new coal license or lease applications will not be accepted for that parcel and any pre-existing applications are either declined or the parcel, now subject to the CLR, is removed from the area under application.

## Reserve Requests

#### **Send to**

- o Form **http://www2.gov.bc.ca/gov/content/industry/mineralexploration-mining/mineral-titles/reserves/request-process-forms**
- o Maps and/or shapefiles
- o Required supporting information as per section 3 of the form
- o Mineral Lands Administrator Mineral Titles, Ministry of Energy and Mines 300 – 865 Hornby St. Vancouver, BC V6Z 2G3
- o Alternatively, e**mail** forms and documentation as PDF documents to: **Mineral.Titles@gov.bc.ca**

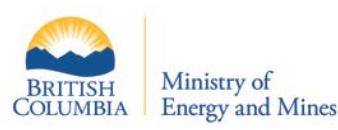

# Search Reserves Sites Using Mineral Titles Online

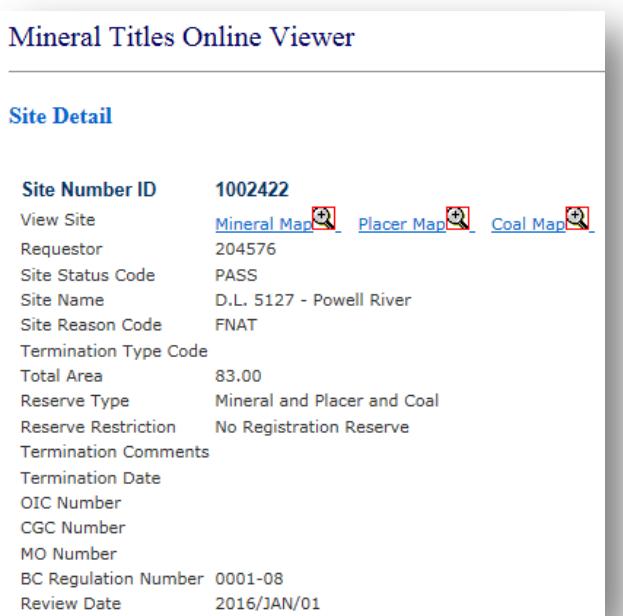

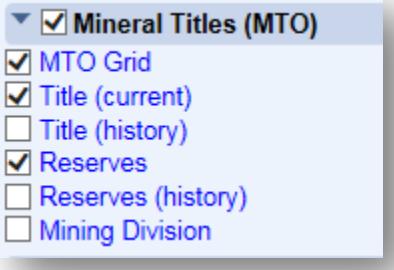

## **Search for Specific Reserves**

- 1. Go to **www.mtonline.gov.bc.ca**
- 2. Select the **Site Search** button
- 3. Enter the **reserve site number**, click **Next**
- 4. Click on the Site Number
- 5. The next screen will show you details of the reserve (including the restriction type and the BC Regulation Number) and allow you to click on the Mineral, Placer or Coal **map** to view the shape of the reserve:

Mineral Map Placer Map  $\bigotimes$  Coal Map  $\bigotimes$ 

## **Using Maps to Search for Reserves by Location**

- 1. Go to **www.mtonline.gov.bc.ca**
- 2. Select either the **Mineral Map** or **Placer Map**  button
- 3. Navigate to your area of interest
- 4. To determine the symbol/colour for reserve sites, click on the **Map Legend** icon menu ?  $\theta \equiv \epsilon$
- 5. To view information about a reserve on the map, click the **Identify** tool and choose Reserves from the drop-down menu

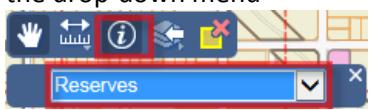

6. On the map, click on the *reserve site number*; the reserve details will appear. These details will describe the site number and the type of reserve.

## For copies of BC Regulations and Map please go to:

http://www2.gov.bc.ca/gov/content/industry/mineral-exploration-mining/mineral-titles/reserves/regulations-maps

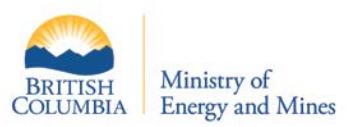